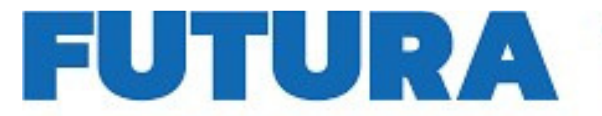

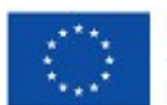

Finanziato dall'Unione europea NextGenerationEU

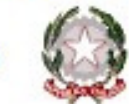

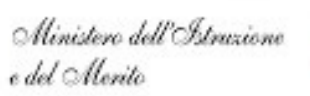

**PER L'ITALIA DI DOMA** 

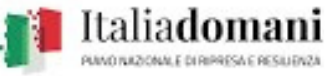

A SCUOL

**Liceo Scientifico Statale - "Armando Diaz" con opzione Scienze applicate** Via Ferrara, Via Ceccano – 81100 Caserta - Tel./Fax 0823/326354 Distretto 12 Codice Istituto CEPS010007 ceps010007@istruzione.it ceps010007@pec.istruzione.it www.liceodiazce.edu.it

Prot. n. 7331/IV.2 del 4/06/2024

Ai docen Al sito web

**Oggetto: Corso di formazione 'Web Radio e podcasting per docenti** *RADIOpodcast - Insegnare e apprendere con radio video-eding***' nell'ambito del Piano Nazionale di Ripresa e Resilienza -**  Missione 4: Istruzione e Ricerca - Piano Nazionale di Ripresa e Resilienza Investimento **Componente 1 Potenziamento dell'offerta dei servizi di istruzione: dagli asili nido alle Università**  Investimento 2.1 "Didattica digitale integrata e formazione alla transizione digitale del personale scolastico. Formazione del personale scolastico per la transizione digitale", Decreto del Ministro **dell'Istruzione e del Merito 12 aprile 2023, n. 66.**

**CNP: M4C1I2.1-2023- 1222-P-41862 CUP: C24D23002880006 PROGETTO: Digital-Diaz EDIZIONE n. 1302-ATT-945-E-1** 

Si comunica che sono aperte le iscrizioni per il corso 'Web Radio e podcasting per docenti *RADIOpodcast - Insegnare e apprendere con radio video-editing' relativo alla linea di investimento* Investimento 2.1 "Didattica digitale integrata e formazione alla transizione digitale del personale scolastico. Formazione del personale scolastico per la transizione digitale" di cui alla missione 4, componente 1 del PNRR.

Per potersi iscrivere al corso di formazione in oggetto è necessario cliccare sul presente link: https://scuolafutura.pubblica.istruzione.it/

e successivamente su ACCEDI in alto a destra.

Inserire le credenziali SIDI o accedere con SPID.

Successivamente cliccare su TUTTI I PERCORSI e in CERCA PER inserire il codice **262478.**  Individuato il corso, cliccare su CANDIDATI e confermare la candidatura.

Il corso, tenuto dal prof. Bruno Saviani, prevede 15 ore di formazione in presenza. Si svolgerà nel periodo 14/06/2024 -15/05/2025 secondo il calendario che sarà comunicato ai corsisti iscritti.

**È possibile iscriversi fino al 10/06/2024.** 

Il Dirigente Scolastico Prof. Ing. Luigi Suppa *firma autografa sostuita a mezzo stampa ai sensi dell'art.3 comma 2del D.L. 39/93*